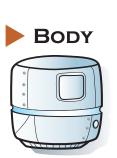

Self Destruct Damage: 2 Self Destruct Range:

2

0-4

Robot explodes when its hit points reach 0.

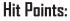

04 || 03 || 09 08 05 10 70 06 02 

Samplebot 6002

Robot Name

| Action<br>Order: |    | <b>Action Name:</b><br>(Compute, Crush, Laser, Move, or Custom) |   |
|------------------|----|-----------------------------------------------------------------|---|
|                  | 1  | Compute                                                         |   |
|                  | 2  | Move                                                            |   |
|                  | Э  | Еуе                                                             |   |
| •                | ч  | Move                                                            | C |
| •                | 5  | Crush                                                           | C |
|                  | 6  | Compute                                                         | C |
| •                | 7  | Move                                                            | C |
|                  | 8  | Еуе                                                             | 0 |
|                  | 9  | Move                                                            | 0 |
|                  | 10 | Crush                                                           |   |

Damage: Damage: CRUSH LASER EYE 2 0-4  $\Rightarrow$ Shoot straight forward. Attack front and side spaces.  $\left| \right\rangle$ ••• Hit the closest enemy. Hit up to 5 enemies at once.

MOVE

- Step one space towards the target (or the goal line if no target).

- No diagonal movement. (If two spaces are "towards" the target, go to the lowest numbered one.)
- Turn to face direction of motion.
- If already standing on target space, don't move.
- Movement is blocked by enemy tanks. (Turn to face but don't move.)

## COMPUTE

- Place the targeting disc on the highest priority target's space.
  - If there's a tie for highest priority, use the lowest numbered space.
  - If there are no targets, put the disc near the goal line.

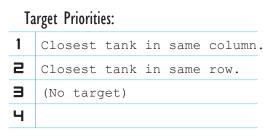